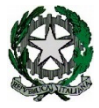

# ISTITUTO DI ISTRUZIONE SUPERIORE "G. BROTZU" LICEO SCIENTIFICO e LICEO ARTISTICO

Via Pitz'e Serra – 09045 – Quartu Sant'Elena Tel. 070 868053 – Fax. 070 869026 – cais017006@istruzione.it – www.liceoscentificoartisticobrotzu.edu.it \*\*\*\*\*\*\*\*\*\*\*\*\*\*\*\*\*\*\*\*\*\*\*\*\*\*\*\*\*\*\*\*\*\*\*\*\*\*\*\*\*\*\*\*\*\*\*\*\*\*\*\*\*\*\*\*\*\*\*\*\*\*\*\*\*\*\*\*\*\*\*\*\*\*\*\*\*\*\*\*\*\*\*\*\*\*\*

# REGOLAMENTO D'USO DELL'AULA TURING

# A.S. 2023 - 2024

## **1. MODALITA' DI ACCESSO**

L'Aula Turing una risorsa didattica e formativa a disposizione dei docenti, degli alunni e degli utenti della scuola per svolgere le attività laboratoriali di Informatica.

In particolare, le attrezzature devono essere adoperate prioritariamente per le attività occasionali con finalità istituzionali e formative della scuola e quindi per le attività didattiche curricolari.

Per le attività curricolari con gli alunni verrà redato un orario che permetta ad una classe di entrare almeno per un'ora a settimana.

L'aula è disponibile anche nelle ore non calendarizzate ma qualora vi siano esigenze didattiche contemporanee, i docenti si accorderanno per l'utilizzo. L'orario non è vincolante e i docenti si possono accordare per cambi di orario. È fondamentale per un corretto svolgimento delle attività presso il Laboratorio di Informatica rispettare il seguente regolamento.

### **2. NORME PER I DOCENTI**

Il docente deve compilare il "Registro delle presenze" o "delle attività" indicando la classe e firmando. L'accesso delle classi è consentito solo con la presenza del docente o del tecnico di laboratorio.

Per ogni classe il docente dovrà compilare all'inizio dell'anno il documento con la posizione degli alunni che dovranno tenere per tutto l'anno. Il docente può spostare gli alunni per esigenze didattiche ed educative.

Durante l'attività di laboratorio i docenti sono invitati a:

- Svolgere esclusivamente attività congrue alle finalità dell'aula laboratorio.
- Non modificare le configurazioni dei sistemi operativi.
- Non cancellare software o dati presenti nel server e nei client.
- Non cancellare documenti delle altre classi o di altri docenti.
- § Non aggiungere cavi elettrici e collegamenti senza autorizzazione e in ogni caso rispettare le norme di sicurezza degli impianti.
- Utilizzare solo programmi legalmente autorizzati.
- Chiedere l'autorizzazione del responsabile del laboratorio prima di installare nuovo software.

### **3. NORME DI COMPORTAMENTO PER GLI ALUNNI**

Agli alunni non è consentito svolgere nel laboratorio attività non connesse agli scopi per cui sono stati ammessi. Il ragazzo dovrà tenere la stessa posizione per tutto l'anno.

Ogni alunno è tenuto a tenere segreta la password di classe per accedere alle postazioni.

In particolare è vietato:

- modificare le configurazioni dei sistemi operativi.
- cancellare software o dati presenti nel server e nei client.
- cancellare documenti delle altre classi o di altri docenti.
- aggiungere cavi elettrici e collegamenti senza autorizzazione e in ogni caso rispettare le norme di sicurezza degli impianti.
- Installare, modificare, scaricare software senza l'autorizzazione del docente, considerando inoltre che la copiatura dei programmi che non siano di pubblico dominio costituisce reato punibile ai sensi della vigente normativa penale;
- navigare in Internet senza autorizzazione del docente presente in aula e comunque su siti che non siano di comprovata valenza didattica;
- alterare le configurazioni del desktop;
- far uso di giochi software:
- effettuare qualsiasi tentativo di accesso non autorizzato a computer e dati:
- compiere operazioni, quali modifiche e/o cancellazioni, che possano arrecare danno alla sicurezza e alla privacy dei dati.
- Per le norme di sicurezza, nei laboratori è vietato consumare e/o introdurre cibi, liquidi, sostanze e oggetti pericolosi di ogni genere e quanto altro non risulti attinente alle esigenze didattiche.

### **4. ANOMALIE E MALFUNZIONAMENTI**

Ogni utente è tenuto a verificare all'inizio della sua sessione di lavoro che le attrezzature e le risorse assegnategli siano funzionanti e in ordine e, se si riscontrassero dei problemi, questi devono essere subito comunicati all'insegnante.

Nel caso si rilevassero, in itinere, problematiche di ogni tipo derivanti dall'uso delle attrezzature del laboratorio, gli alunni devono cessare immediatamente l'utilizzo della risorsa mal-funzionante e, senza abbandonare la propria postazione, comunicare il problema all'insegnante, il quale dovrà segnalarlo al responsabile di laboratorio o al tecnico e compilare il registro dei malfunzionamenti.

Il Dirigente Scolastico **Il provide allaboratorio** il responsabile del laboratorio

Prof. Giovanni Gugliotta **Prof.** Giovanni Gugliotta **Prof.** Antonio Scanu